# **Git + GitHub**

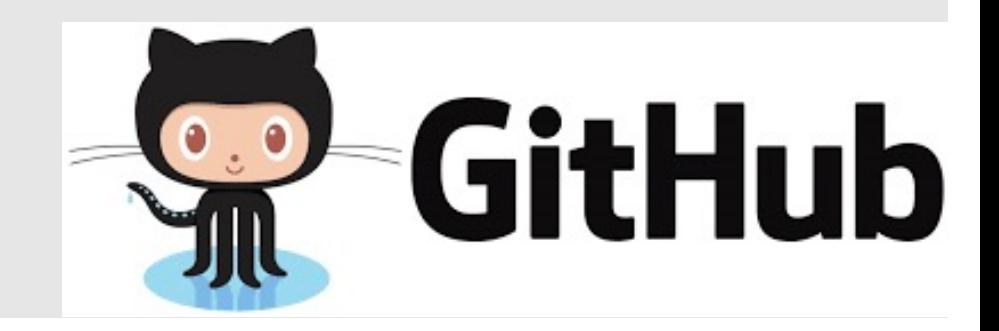

# **What is Git and GitHub?**

- Git is the most popular version control system
- Developed by the creator of Linux

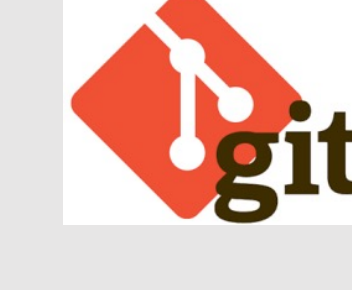

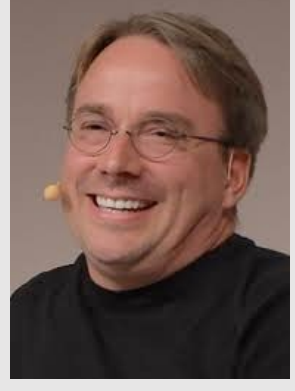

Linus Torvalds (Wikipedia)

- GitHub is an online service for git
	- Acquired by Microsoft

## **What is a Version Control System?**

- Version control system manages the history of editing.
- Without version control system, its very difficult to tell the difference between the versions.

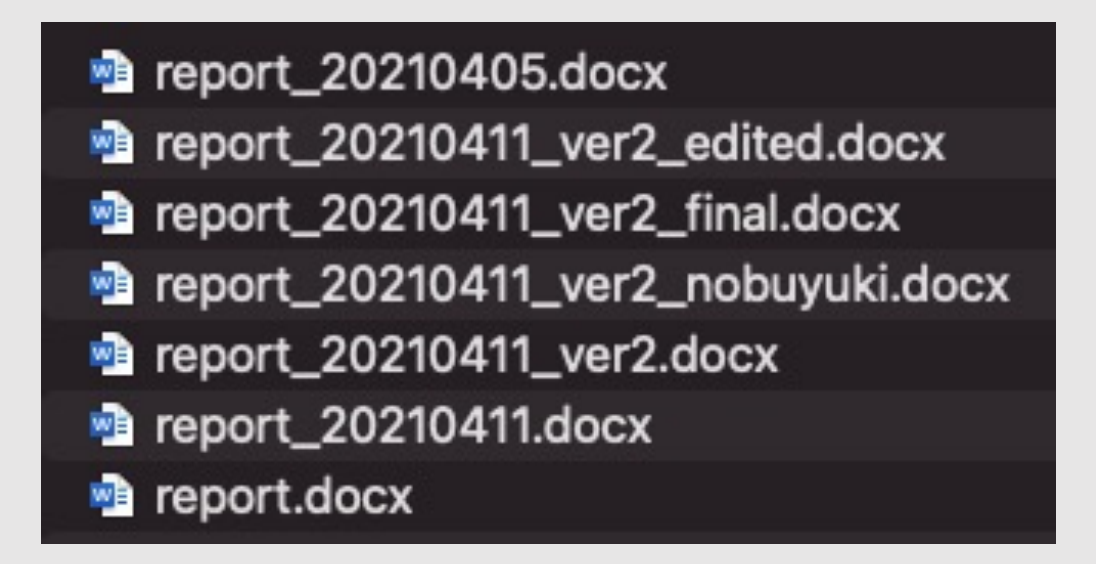

## **What is "Repository"?**

- Repository is a database storing document and its revision
	- Remote repository (GitHub)
	- Local repository

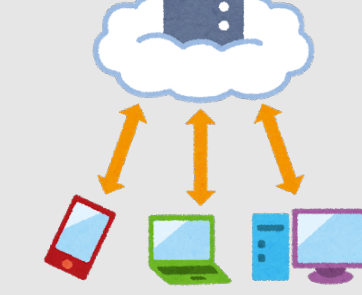

- Commit is registration of the edit
	- You can always go back to the committed status of document (It's similar to the save point of the RPG game)

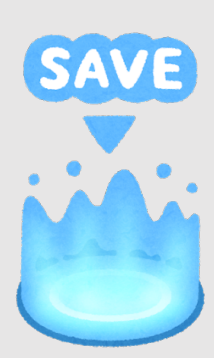

### **What is "Branch"?**

- Branch is an independent line of development
- Branch can be merged later to the original branch
- "pull request" is to ask other people to merge

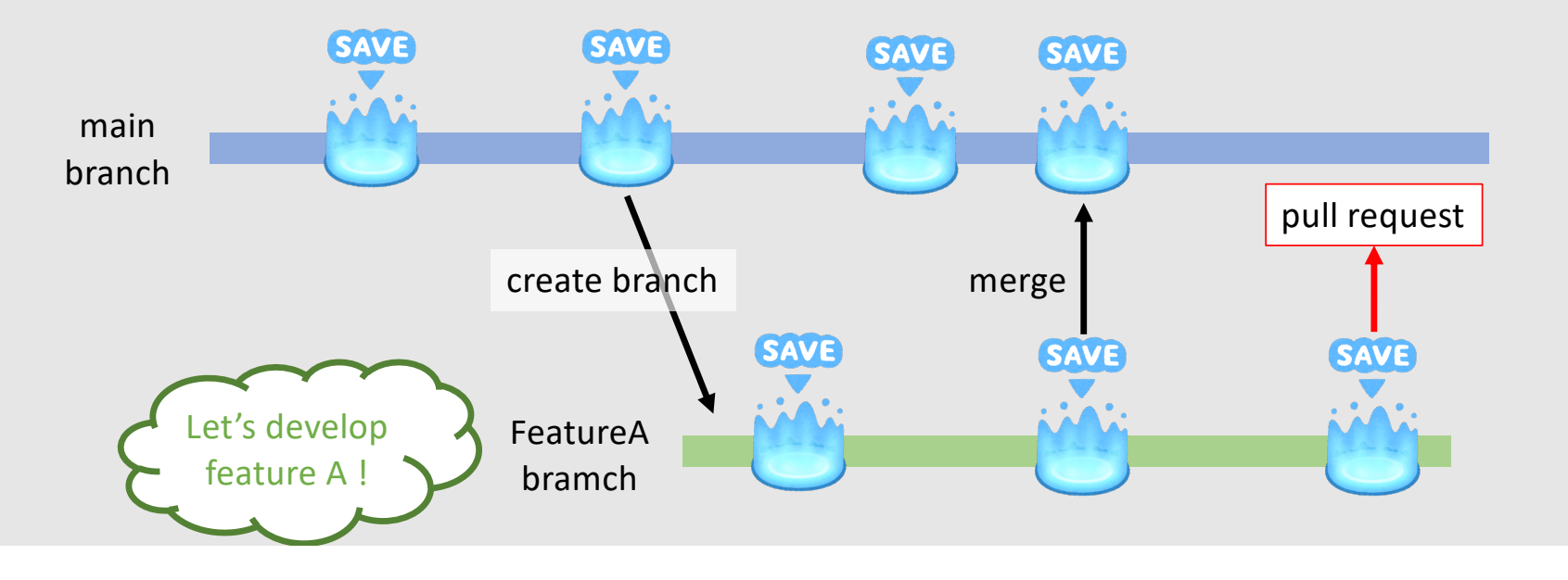

#### **Branch Structure for the Repository**

• Create brunch for each task

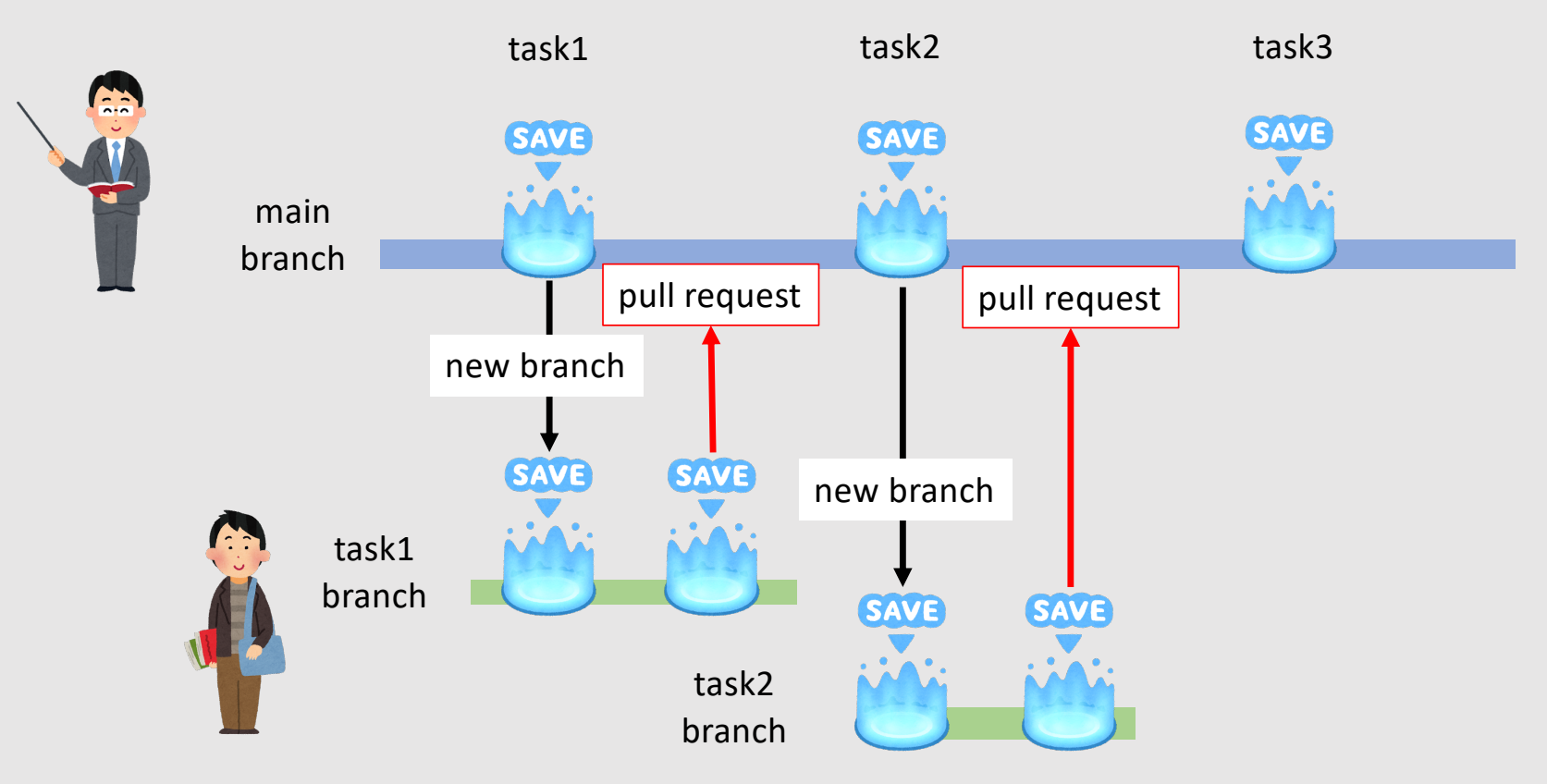

### **Make a Pull Request for Submission**

- Create branch for each task (e.g., "task1")
- After creating branch, you can make a pull request

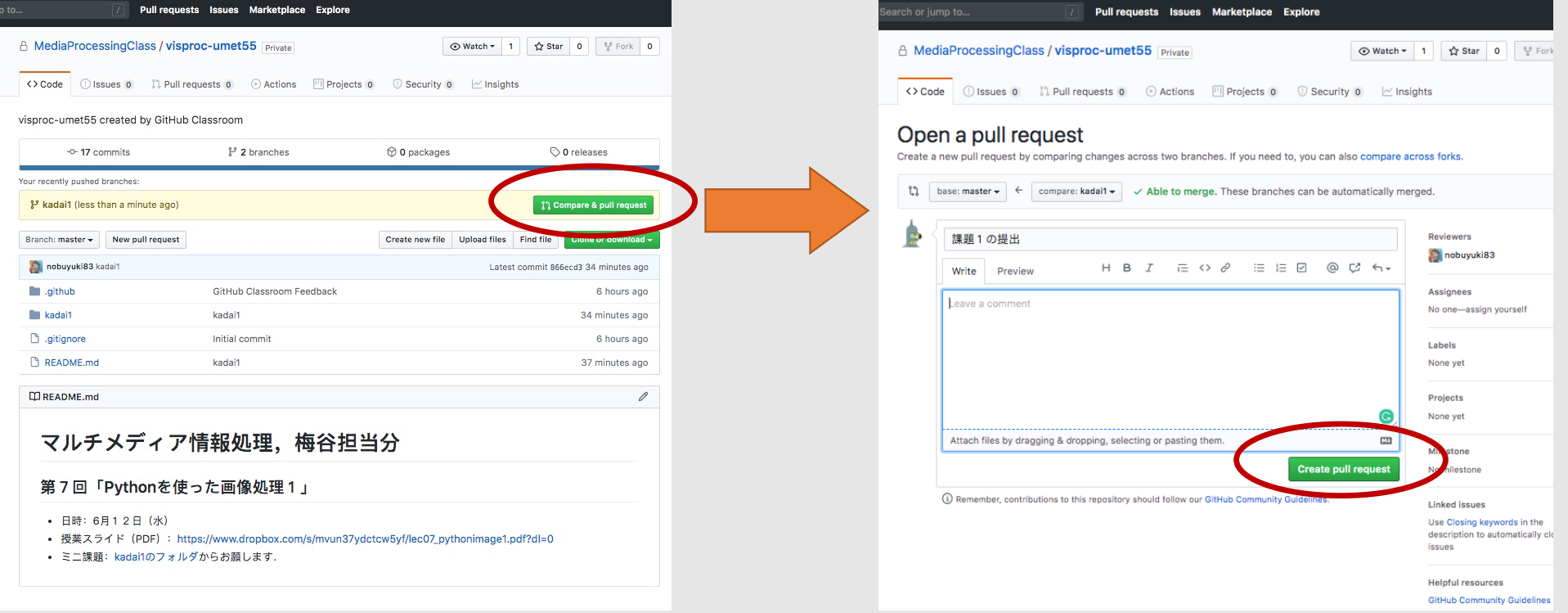

#### **Instructor Closes Your Pull Request**

• There might be comment from the instructor…

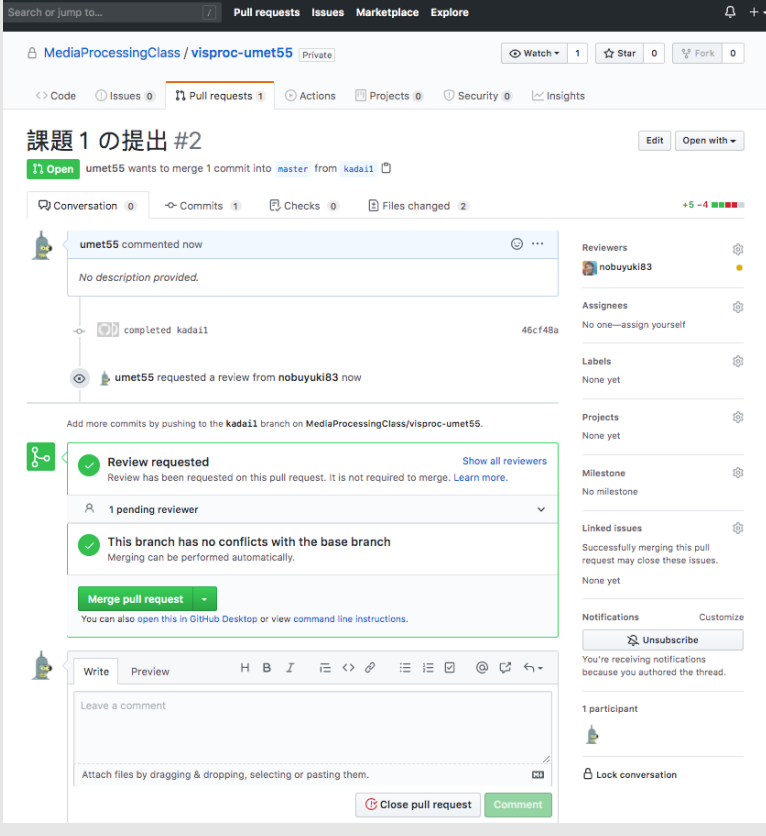

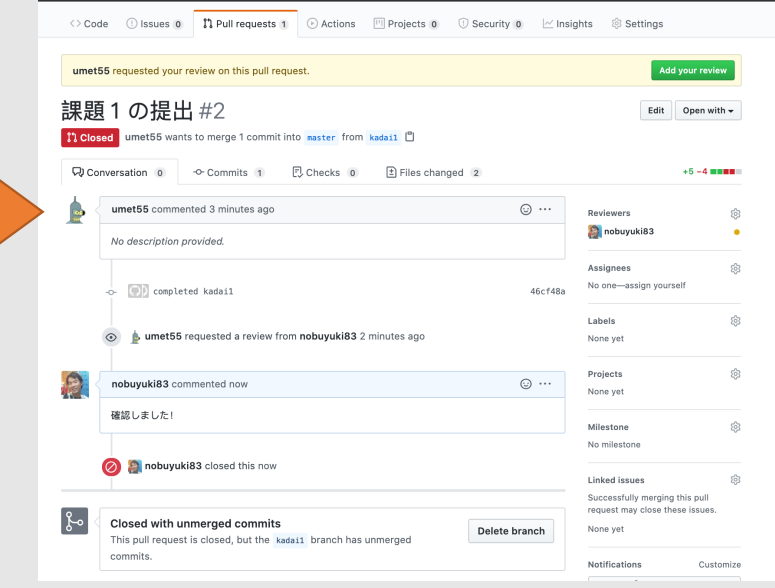

### **Create a GitHub Account (if you don't have)**

• GitHub will be your "facebook" as a software engineer

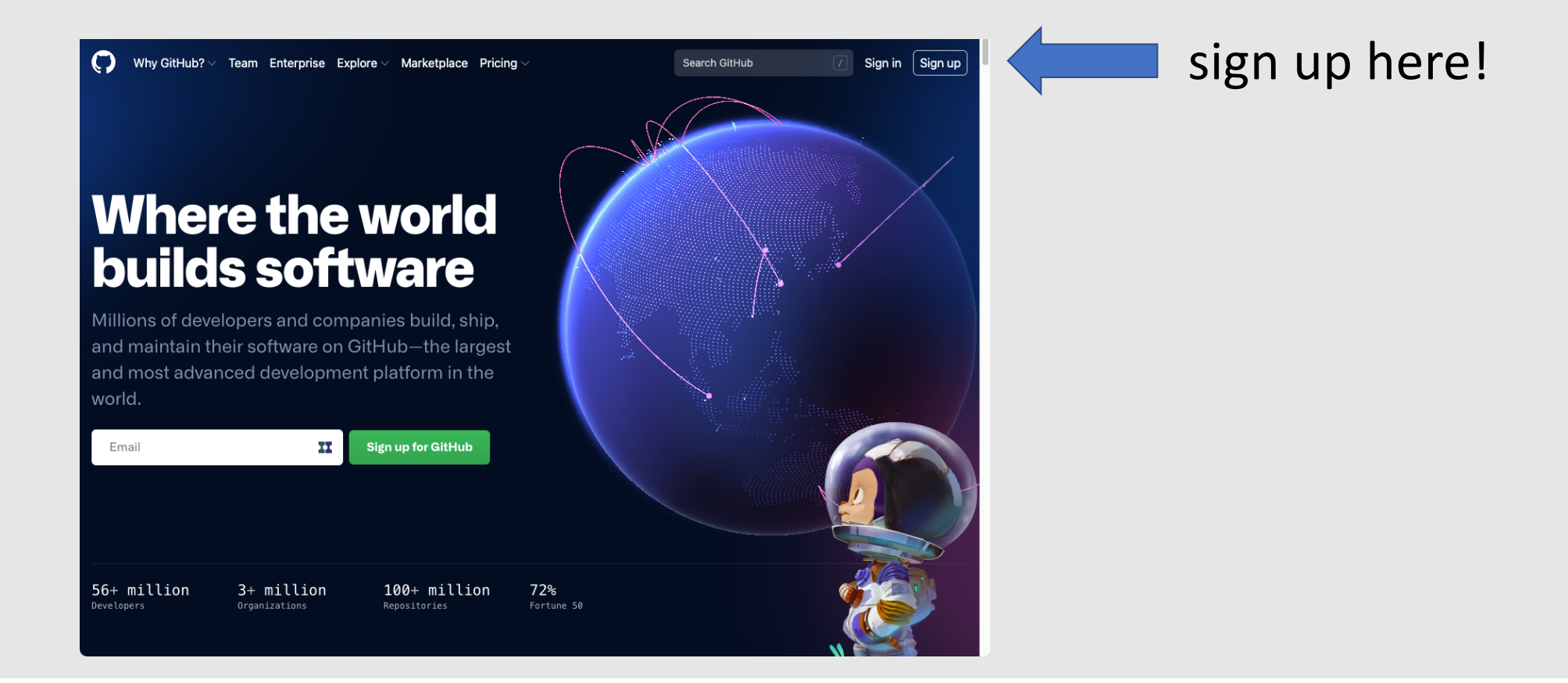

### **Let's Make the Class's GitHub Repository**

• Each student create their own private repository using GitHub classroom.

https://classroom.github.com/a/\*\*\*\*\*\*\*\*

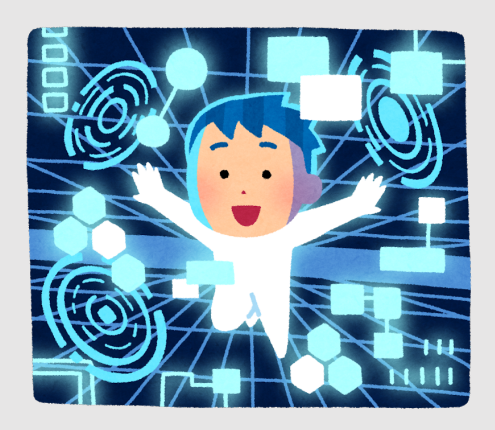

#### **Press the green button "Accept this assignment"**

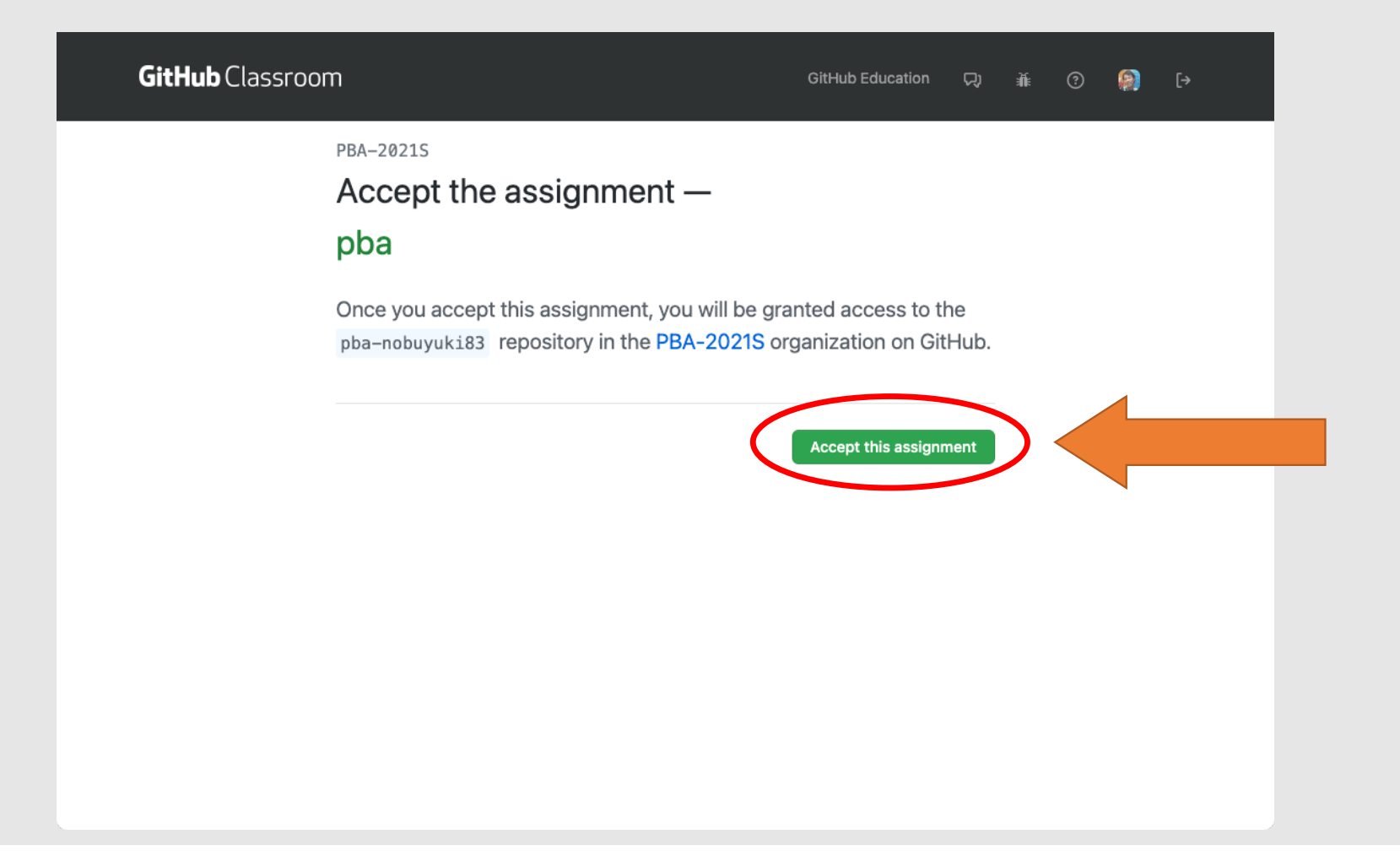

#### **Choose Your Name from the List**

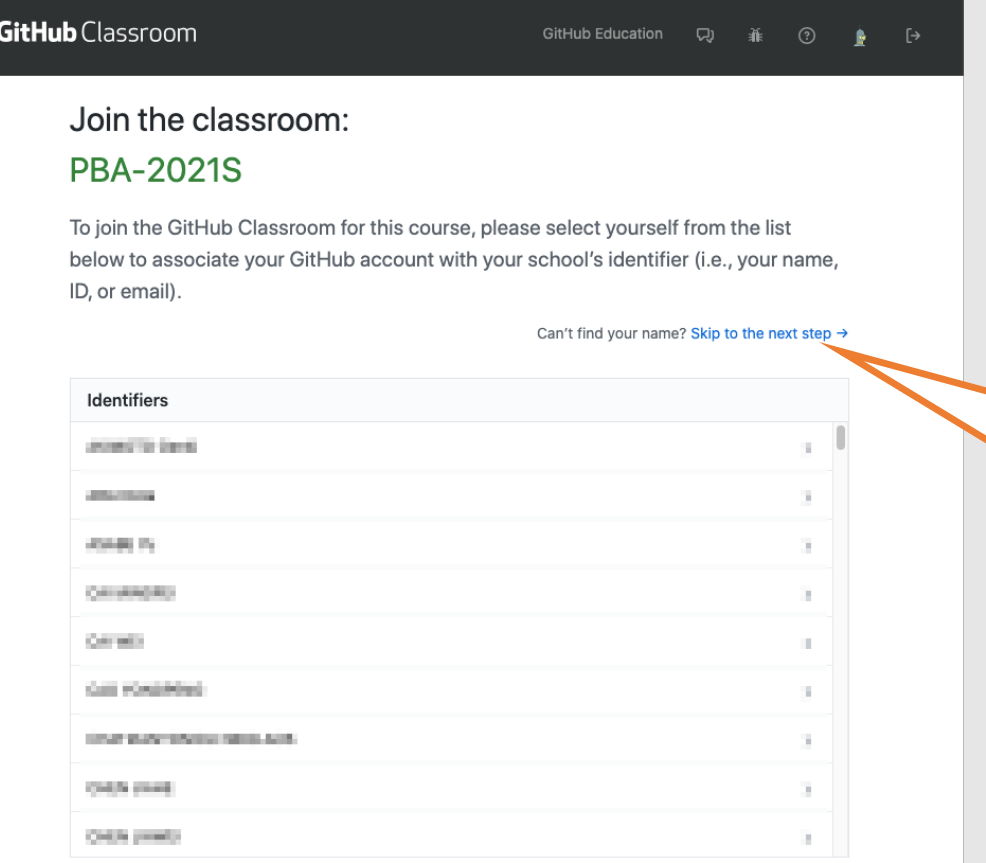

If you cannot find your name in the list, go to this link and contact the instructor on Slack

### **Your New Repository will be Created**

• The name of the repo will be "pba-<username>"

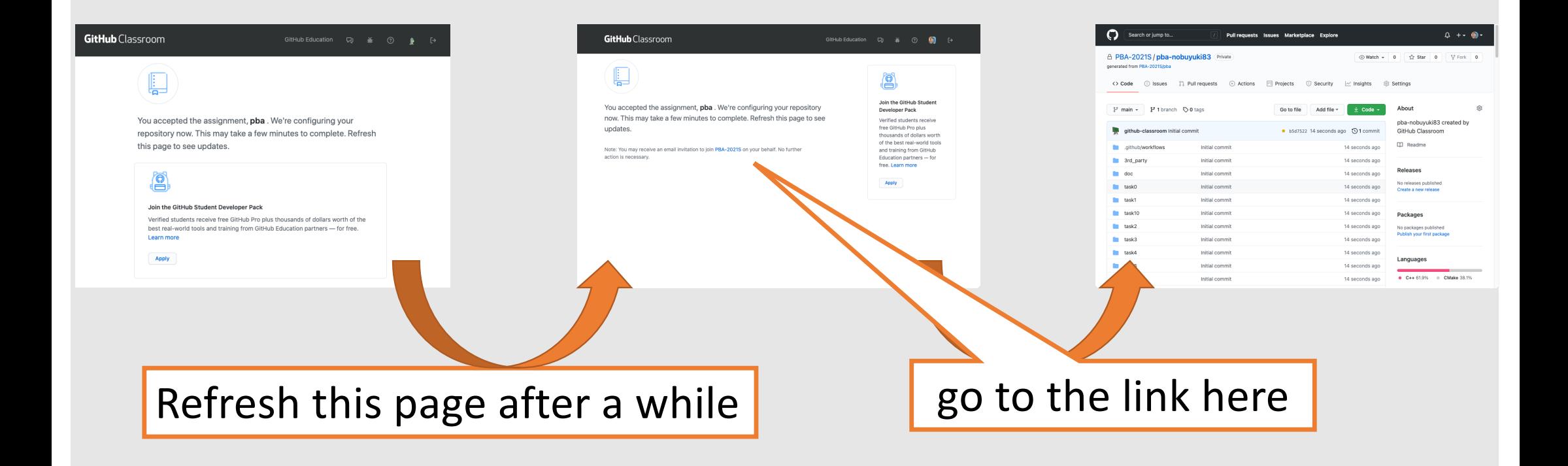

# **Git Best Practice**

- Avoid Platform Dependency
	- Use Cmake for C++

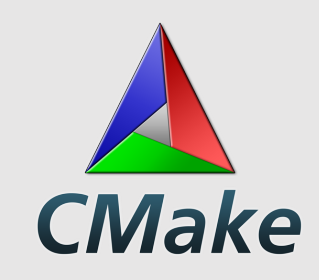

- Don't put intermediate files (automatically generated files)
	- E.g., \*.obj, \*.proj, \*.sln. \*.so, \*.lib
	- Use Out-of-source build
	- Use ".gitignore" file to ignore specific type of files
- Use CI (continuous integration)

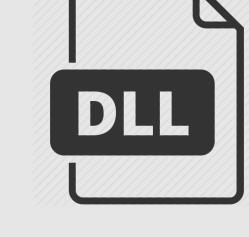

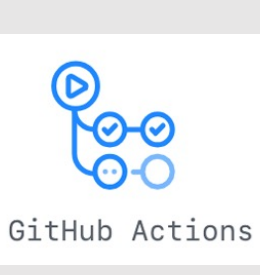